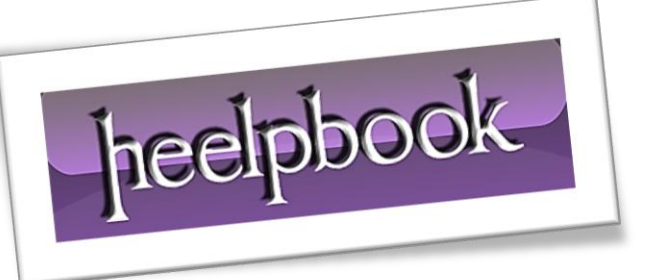

Article: sp\_MSForEachTable example T-SQL Date: 22/02/2012 Posted by: HeelpBook Staff Source: [Link](http://www.kodyaz.com/articles/sp_MSForEachTable-example-count-all-rows-in-all-table-in-sql-database.aspx) Permalink: [Link](http://heelpbook.altervista.org/2012/sql-server-sp_msforeachtable-example-t-sql-code-to-count-all-rows-in-all-tables/)

## **SQL SERVER – SP\_MSFOREACHTABLE EXAMPLE [T-SQL](http://heelpbook.altervista.org/2012/sql-server-sp_msforeachtable-example-t-sql-code-to-count-all-rows-in-all-tables/) CODE TO COUNT ALL ROWS IN ALL T[ABLES](http://heelpbook.altervista.org/2012/sql-server-sp_msforeachtable-example-t-sql-code-to-count-all-rows-in-all-tables/)**

If you are looking for a simple t-sql solution to count all rows in all tables in a **MS SQL Server** database, then we can develop and code a sample solution by using the **undocumented sp\_MSForEachTable stored procedure**.

Below t-sql **sp\_MSForEachTable** example showing a basic use of this **sp\_MSForEachTable** stored procedure.

EXEC sp\_MSForEachTable 'SELECT ''?'', COUNT(\*) FROM ?'

-- OR

Ī

EXEC sp\_MSForEachTable 'SELECT ''?'', dbo.udf TableRowsCount(''?'')'

But the output is not well formated for our purposes. Since each select returns the result set of own. But our requirement for summing the count of each select statement is fetching all results in a single result set.

Instead of aggregating result set in a single select, I can code an Insert statement in the**sp\_MSForEachTable** command text parameter. If I insert the count of records in a different table, later I can run a sql aggregate select command to sum the results.

Let's start by building the temporary table for storing the results of the **sp\_MSForEachTable** example statement.

```
CREATE TABLE [RowCount](
```
TableName sysname,

[RowCount] int

)

## Now the sample **sp\_MSForEachTable** command requires some modification.

```
EXEC sp_MSForEachTable 'INSERT [RowCount](TableName, [RowCount]) SELECT ''?'',
COUNT(\star) FROM ?'
```
-- OR

EXEC sp\_MSForEachTable 'INSERT [RowCount](TableName, [RowCount]) SELECT ''?'', dbo.udf\_TableRowsCount(''?'')'

As you can see, I altered the **sp\_MSForEachTable** command to an **INSERT** statement instead of a **SELECT** statement.

This will insert the row count for all tables in a **SQL** database into the **RowCount** table.

As a last step, we can execute the below t-sql **SELECT** command in order to get the final result.

SELECT SUM([RowCount]) as TotalNumberOfRowsInDatabase FROM [RowCount]

That is all. I hope you enjoyed this sample sql code script as a **sp\_MSForEachTable** example for getting the count of all rows in all tables in a **MS SQL Server** database.

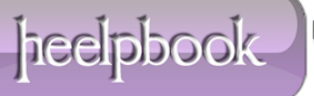